# **GLOBALSAT GPS Engine Board**

# Hardware Data Sheet

Product No : ET-316AC

Version 1.2

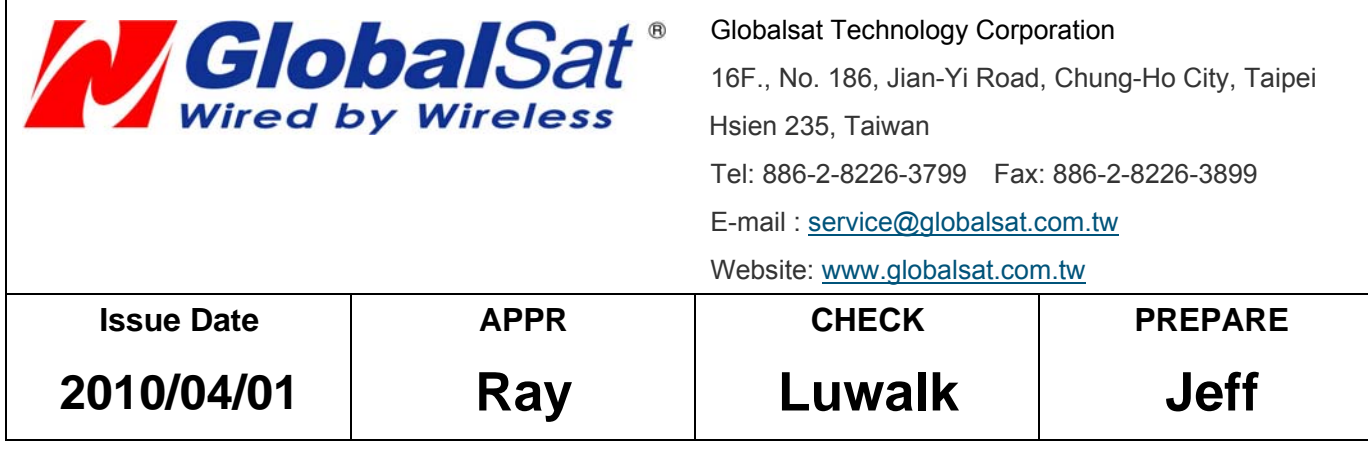

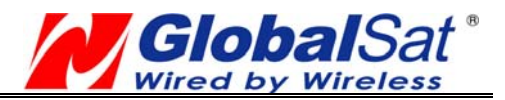

# **Product Description**

## **Product Description**

ET-316AC is a compact, high performance, and low power consumption GPS engine board. It uses SiRF Star III chipset which can track up to 20 satellites at a time and perform fast TTFF in weak signal environments. ET-316AC is suitable for the following applications:

- Automotive navigation
- Personal positioning
- Fleet management
- Mobile phone navigation
- Marine navigation

## **Product Features**

- SiRF star III high performance GPS Chipset
- Very high sensitivity (Tracking Sensitivity: -159 dBm)
- Extremely fast TTFF (Time To First Fix) at low signal level
- Two serial ports
- 4Mb flash
- **Built-in LNA**
- z Compact size (20mm \* 28 mm \* 3.0mm) suitable for space-sensitive application
- One size component, easy to mount on another PCB board
- z Support NMEA 0183 V2.3 (Output: GGA, GSA, GSV, RMC**,** VTG, GLL, ZDA)
- Support SiRF binary protocol
- Active antenna detect

## **Product Block Diagram**

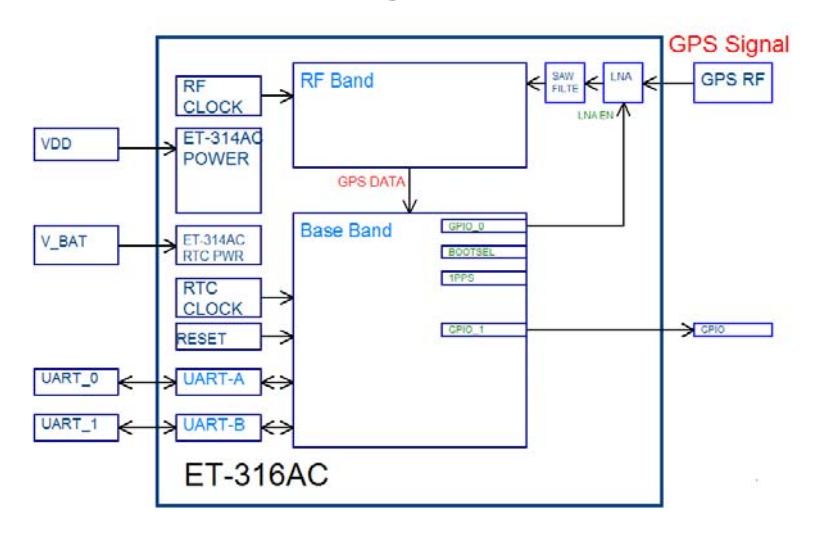

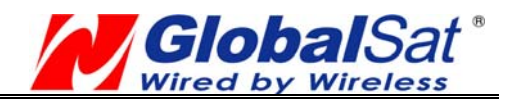

# **Product Pin Description**

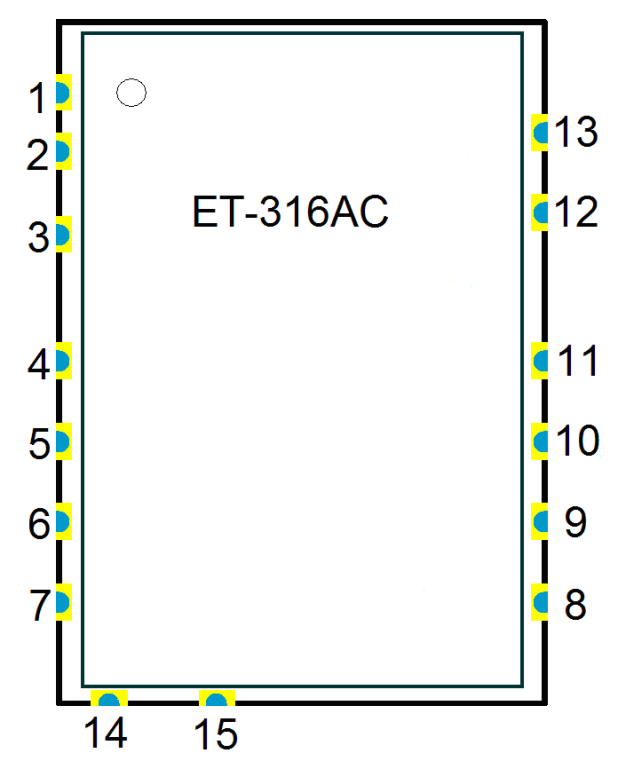

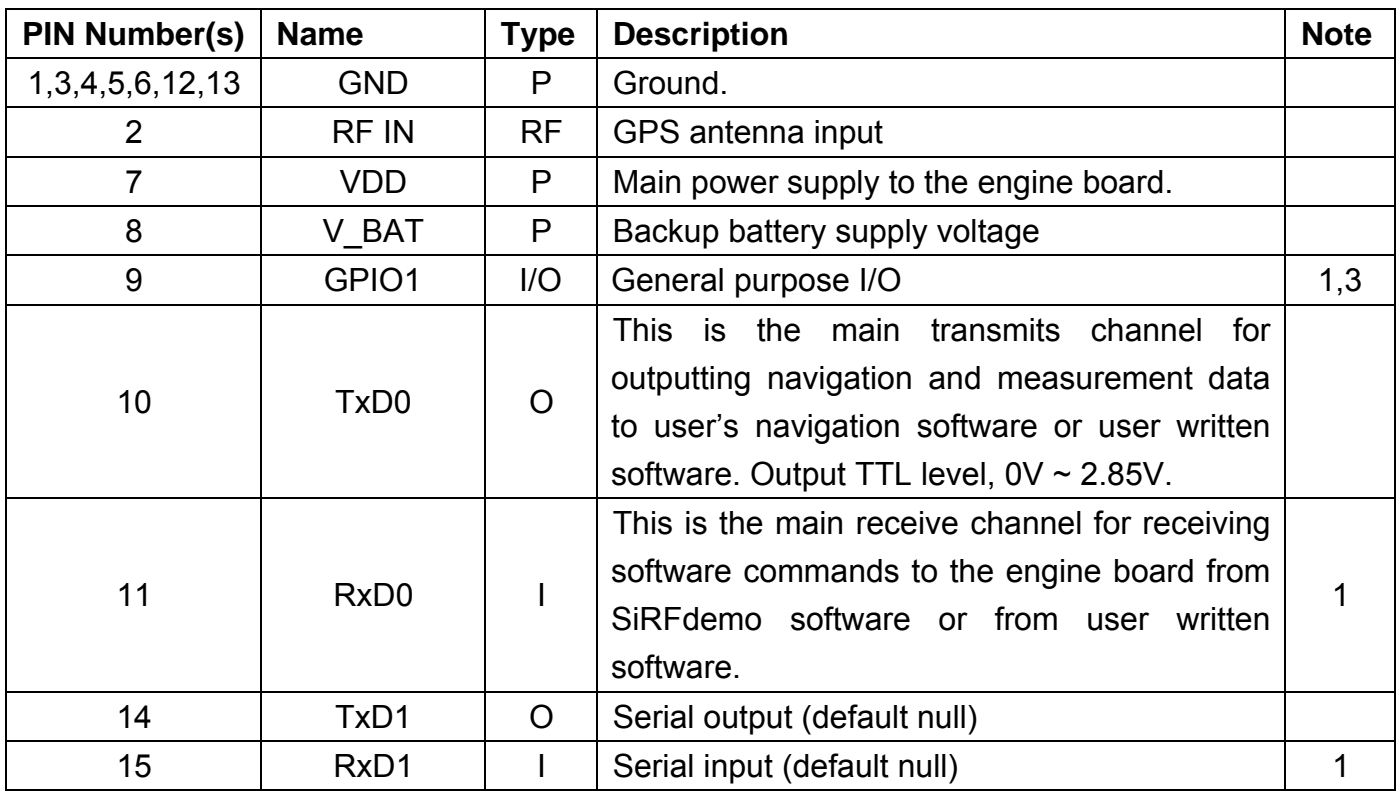

#### <Note>

- 1. Internal pull-up resistor (100KΩ nominal).
- 2. Internal pull-down resistor (100KΩ nominal).
- 3. Default input at reset.

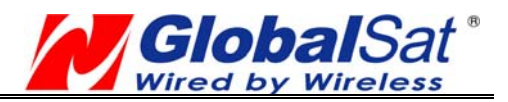

# **Electrical Specification**

## **Absolute Maximums Ratings**

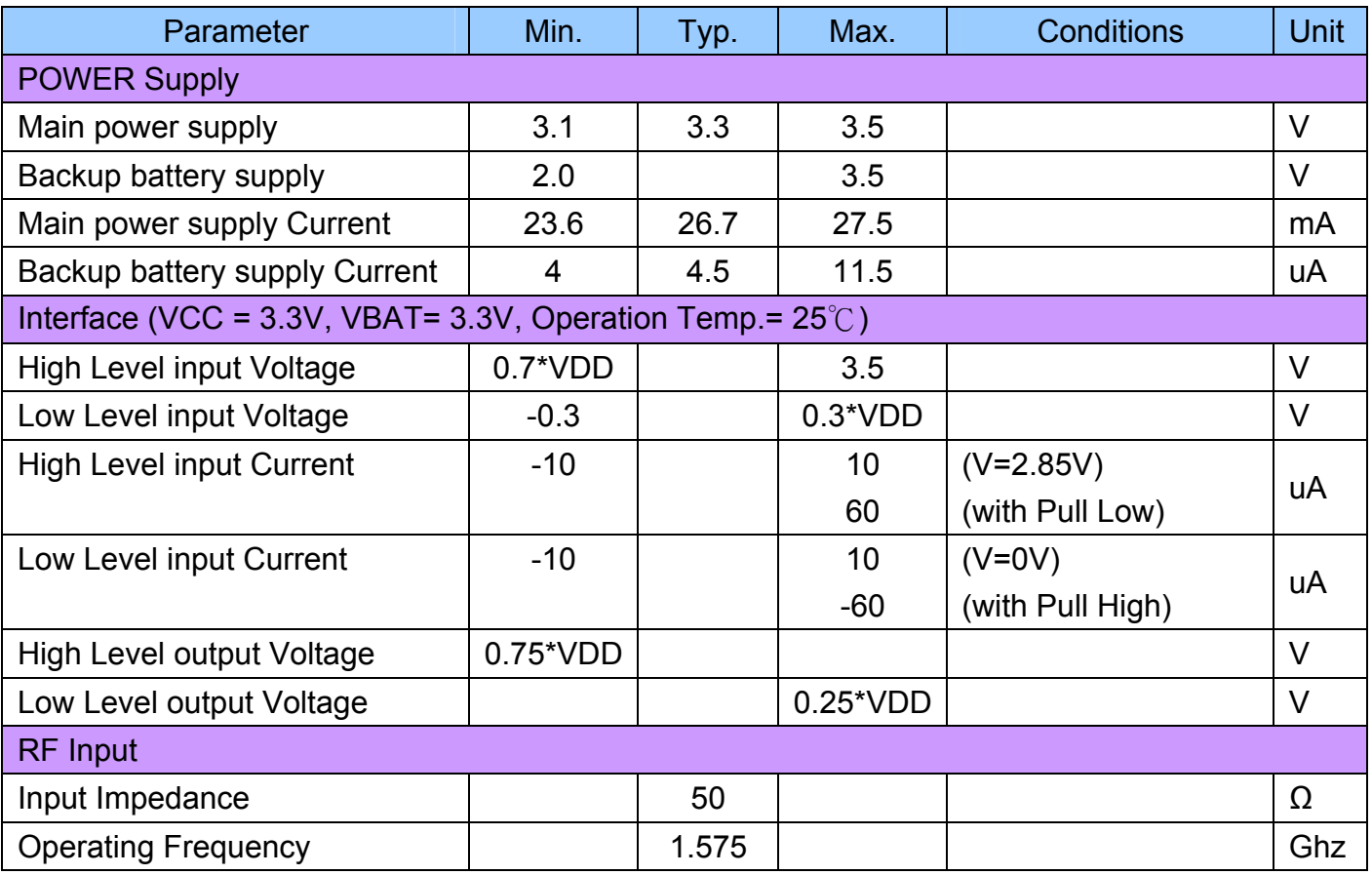

 $\chi$  VDD is 2.85V for SiRF STARIII CHIP

## **Receiver Performance**

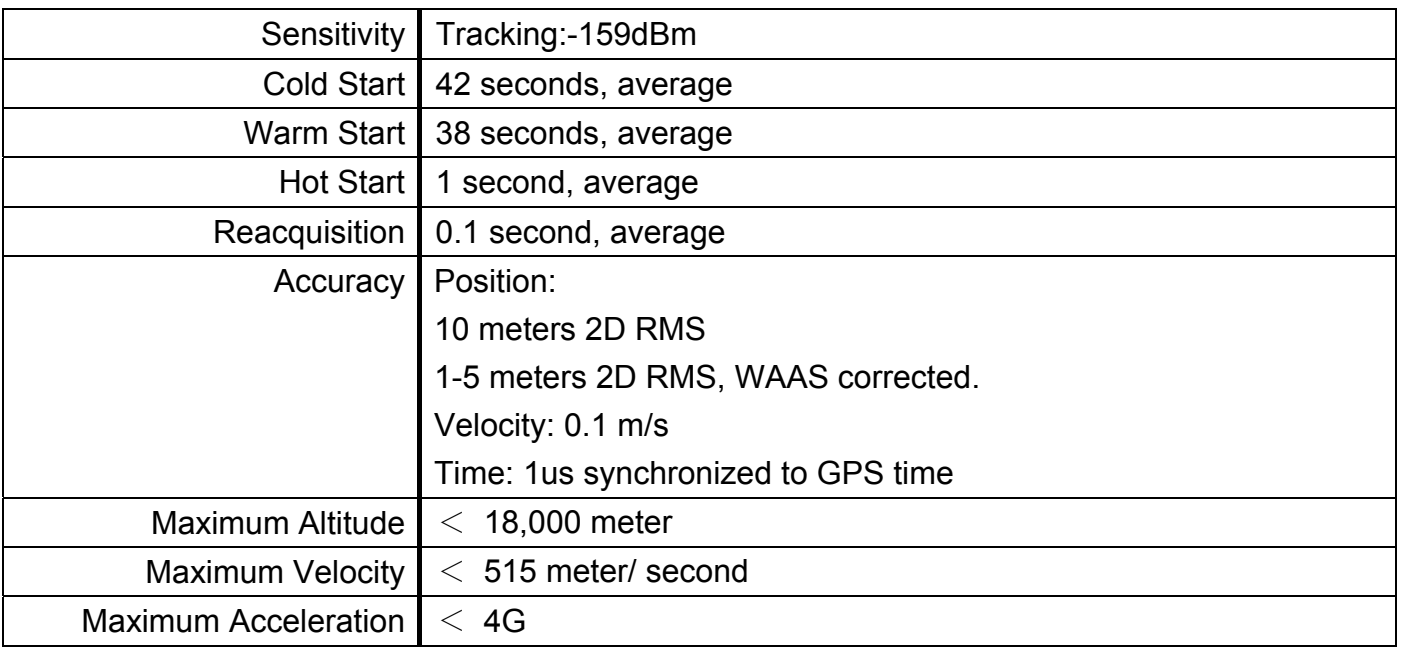

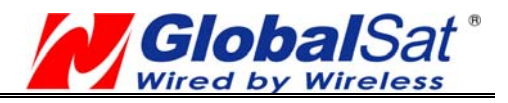

## **Environmental Characteristics**

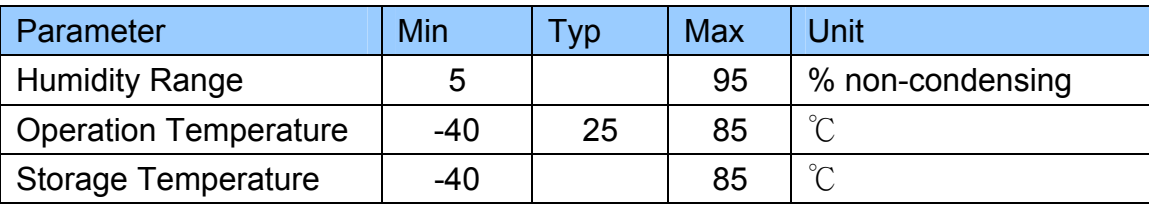

## **Physical Characteristic**

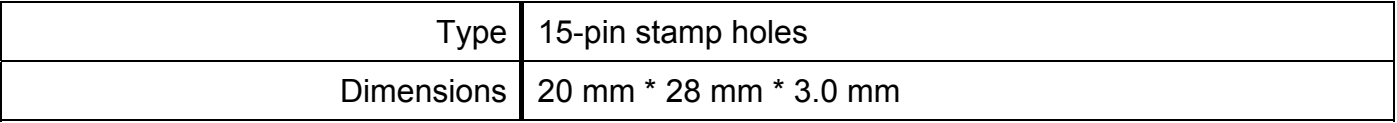

## **Package Dimensions**

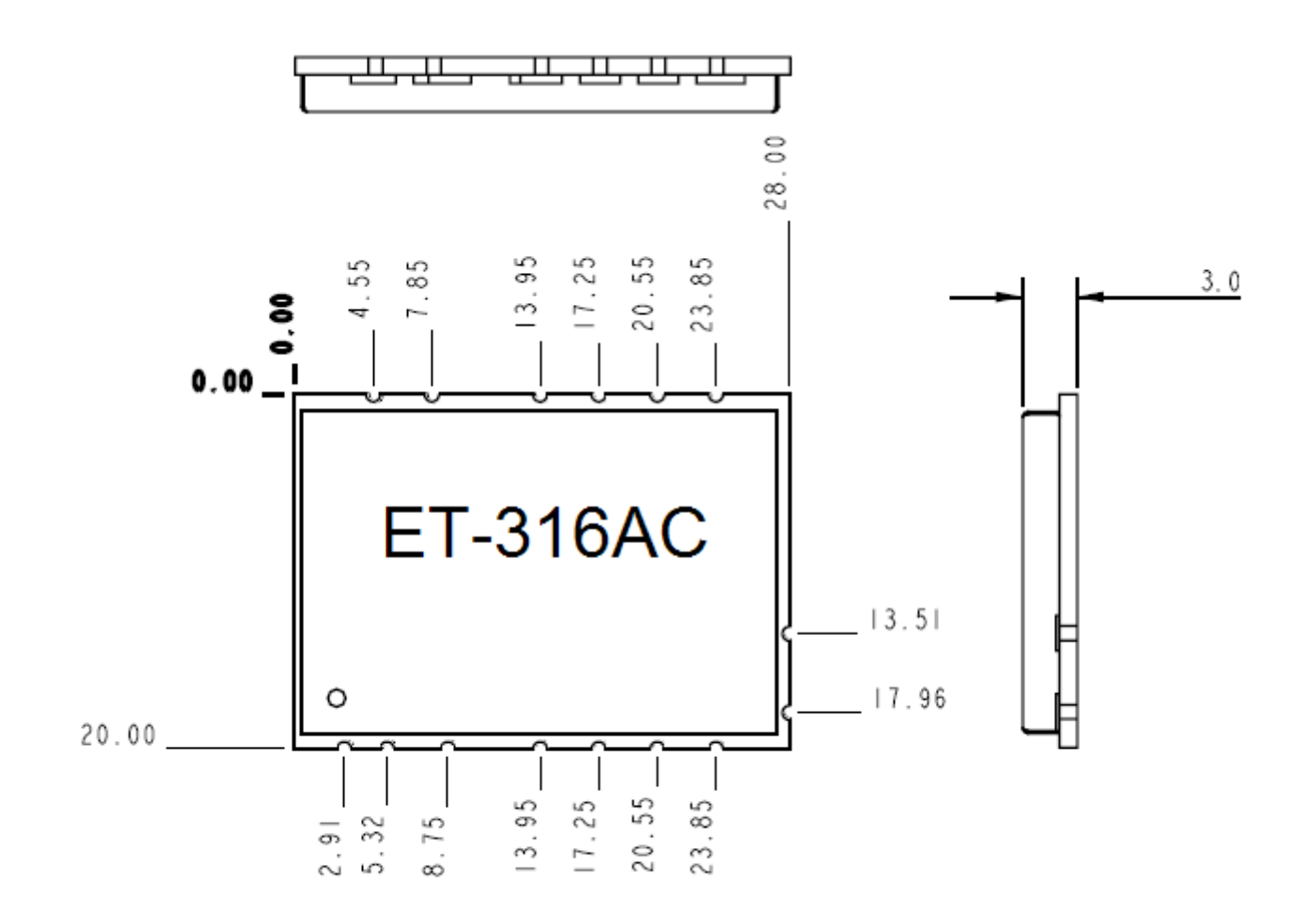

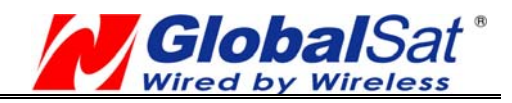

# **Application**

# **Application Circuit**

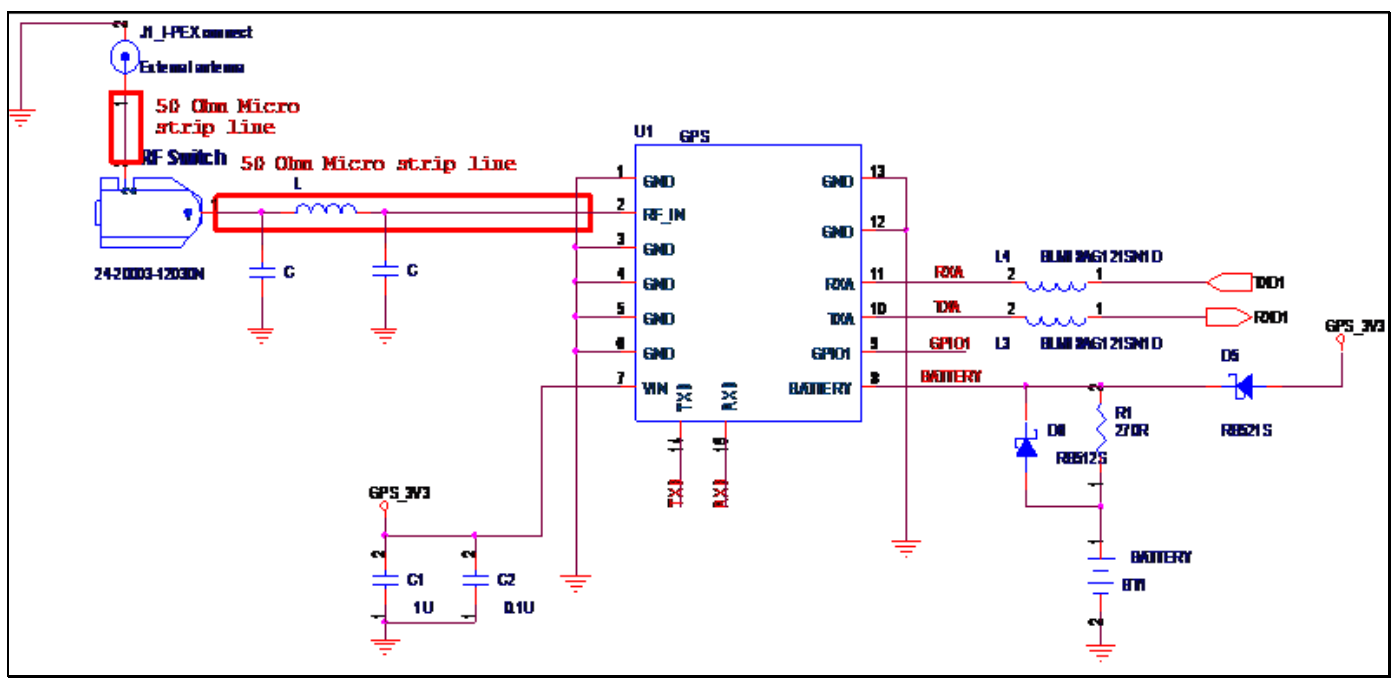

# **POWER Circuit**

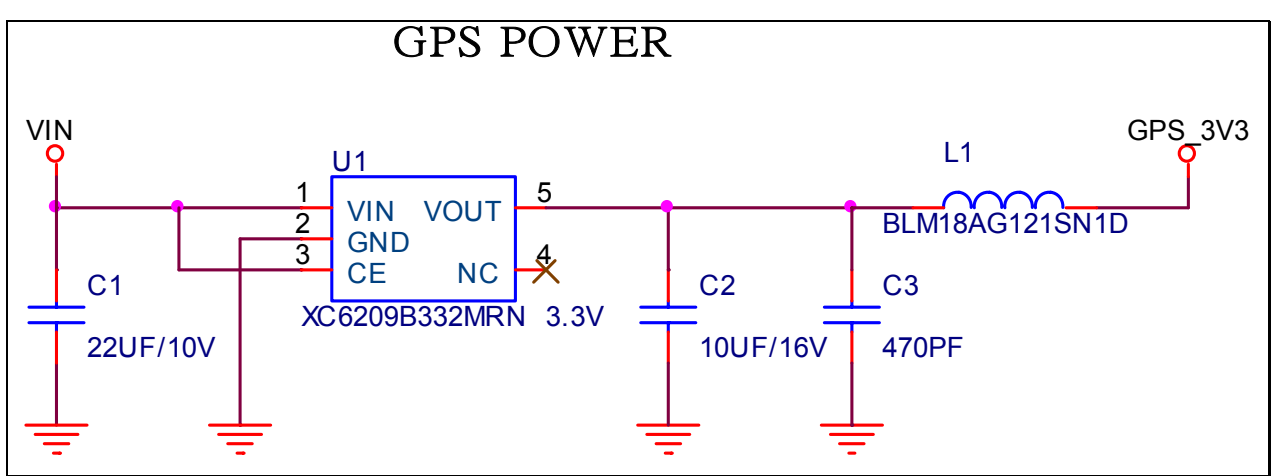

## **GPS Active Antenna Specifications (Recommendation)**

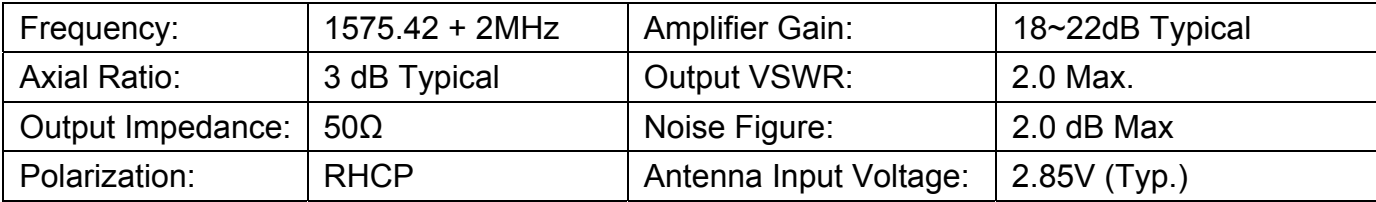

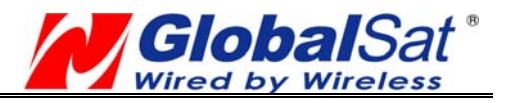

# **OPERATING Description**

## **VCC**

This is the main power supply to the engine board. (3.1Vdc to 3.5Vdc)

## **GND**

This is Ground pin for the baseband circuit.

## **RxD0**

This is the main channel for receiving software commands from SiRFdemo software or from your proprietary software.

## **TxD0**

This is the main transmits channel for outputting navigation and measurement data to user's navigation software or user written software. Output TTL level, 0V ~ 2.85V

## **RxD1**

For user's application (default null).

## **TxD1**

For user's application (default null).

## **RF\_IN**

This pin receives signal of GPS analog via external active antenna. It has to be a controlled impedance trace at 50ohm. Do not have RF traces closed the other signal path and routing it on the top layer. Keep the RF traces as short as possible.

## **VBAT**

This is the battery backup power input for the SRAM and RTC when main power is removed. Typical, the current draw is 5uA. Without the external backup battery, ET-316AC will always execute a cold star after turning on. To achieve the faster start-up offered by a hot or warm start, a battery backup must be connected. The battery voltage should be between 2.0V and 3.6V.

## **GPIO1**

User can use this I/O pin for special functions (For example, control LED) .

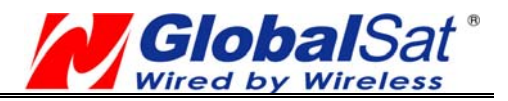

## **SOFTWARE COMMAND**

## **NMEA Output Command**

## GGA - Global Positioning System Fixed Data

Note – Fields marked in italic *red* apply only to NMEA version 2.3 (and later) in this NMEA message description

Table A-1 contains the values for the following example:

#### **\$GPGGA,161229.487,3723.2475,N,12158.3416,W,1,07,1.0,9.0,M,,,,0000\*18**

Table A-1 GGA Data Format

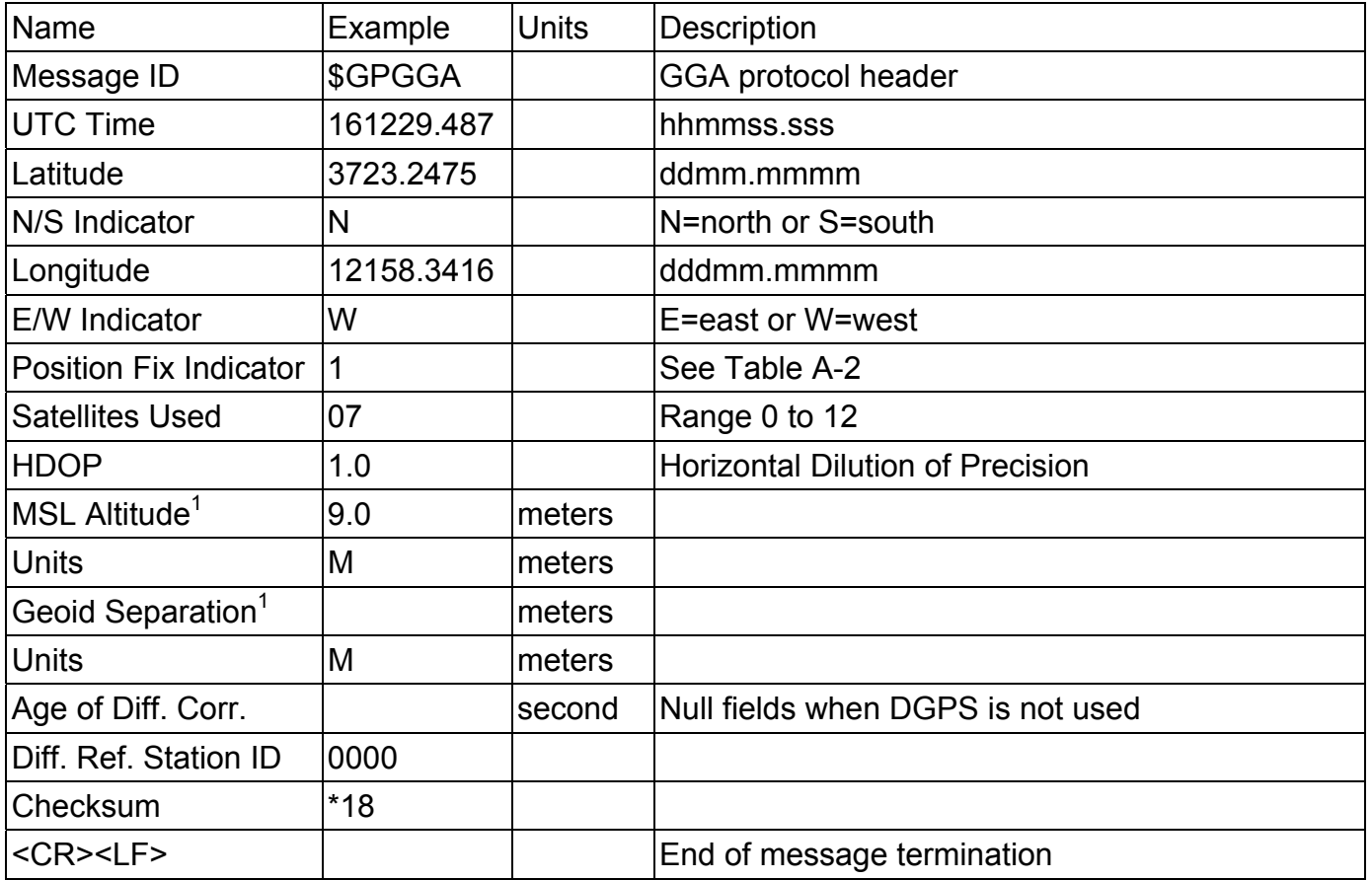

#### Table A-2 Position Fix Indicator

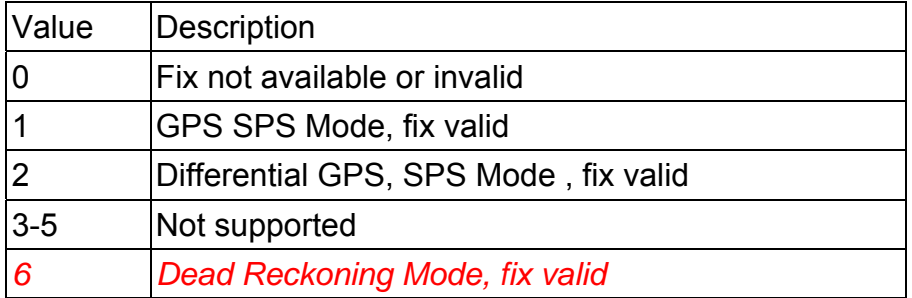

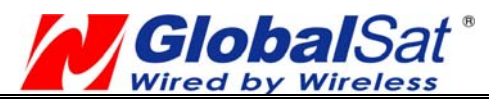

**Note –** A valid status is derived from all the parameters set in the software. This includes the minimum number of satellites required, any DOP mask setting, presence of DGPS corrections, etc. If the default or current software setting requires that a factor is met, then if that factor is not met the solution will be marked as invalid.

## GLL - Geographic Position-Latitude/Longitude

Note – Fields marked in italic *red* apply only to NMEA version 2.3 (and later) in this NMEA message description

Table A-3 contains the values for the following example: **\$GPGLL,3723.2475,N,12158.3416,W,161229.487,A,A\*41** 

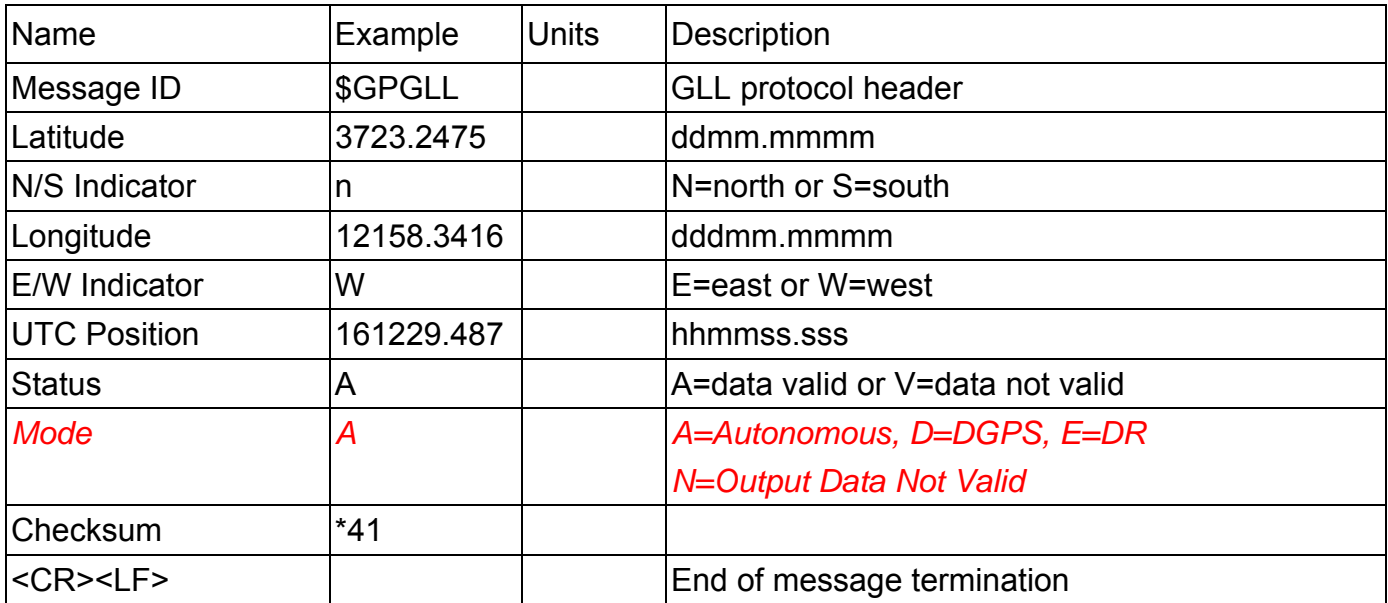

Table A-3 GLL Data Format

GSA - GNSS DOP and Active Satellites

Table A-4 contains the values for the following example: **\$GPGSA,A,3,07,02,26,27,09,04,15,,,,,,1.8,1.0,1.5\*33** 

#### Table A-4 GSA Data Format

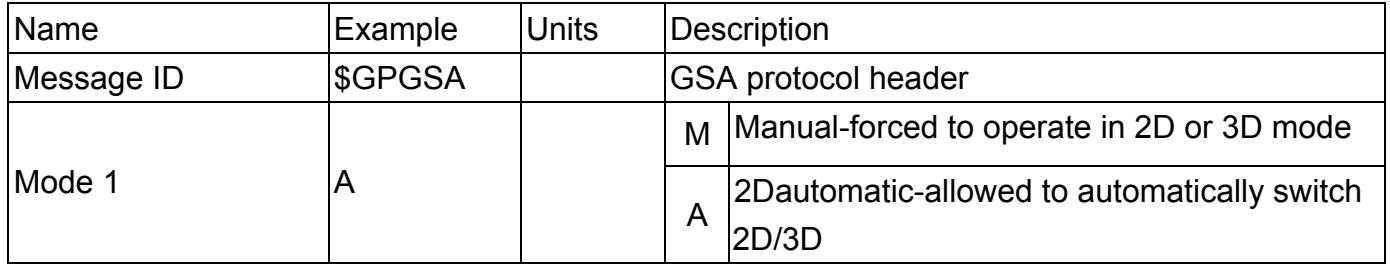

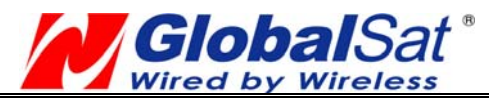

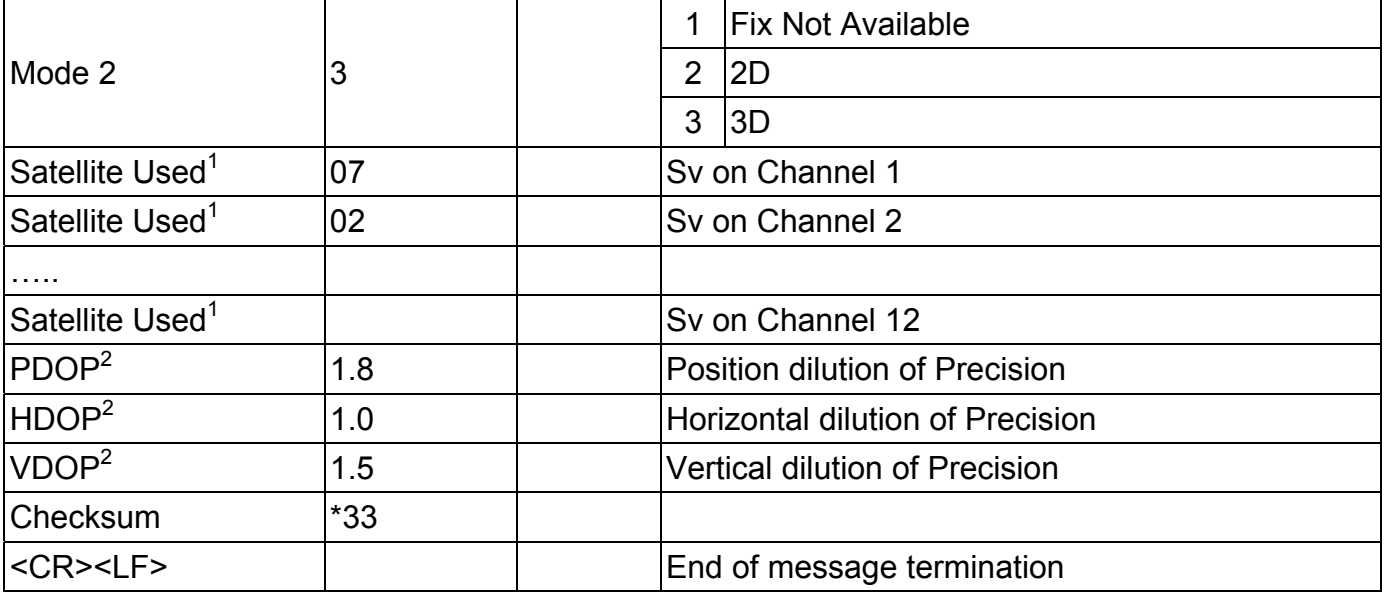

1. Satellite used in solution.

2. Maximum DOP value reported is 50. When 50 is reported, the actual DOP may be much larger.

GSV - GNSS Satellites in View

## Table A-5 contains the values for the following example: **\$GPGSV,2,1,07,07,79,048,42,02,51,062,43,26,36,256,42,27,27,138,42\*71 \$GPGSV,2,2,07,09,23,313,42,04,19,159,41,15,12,041,42\*41**

Table A-5 GSV Data Format

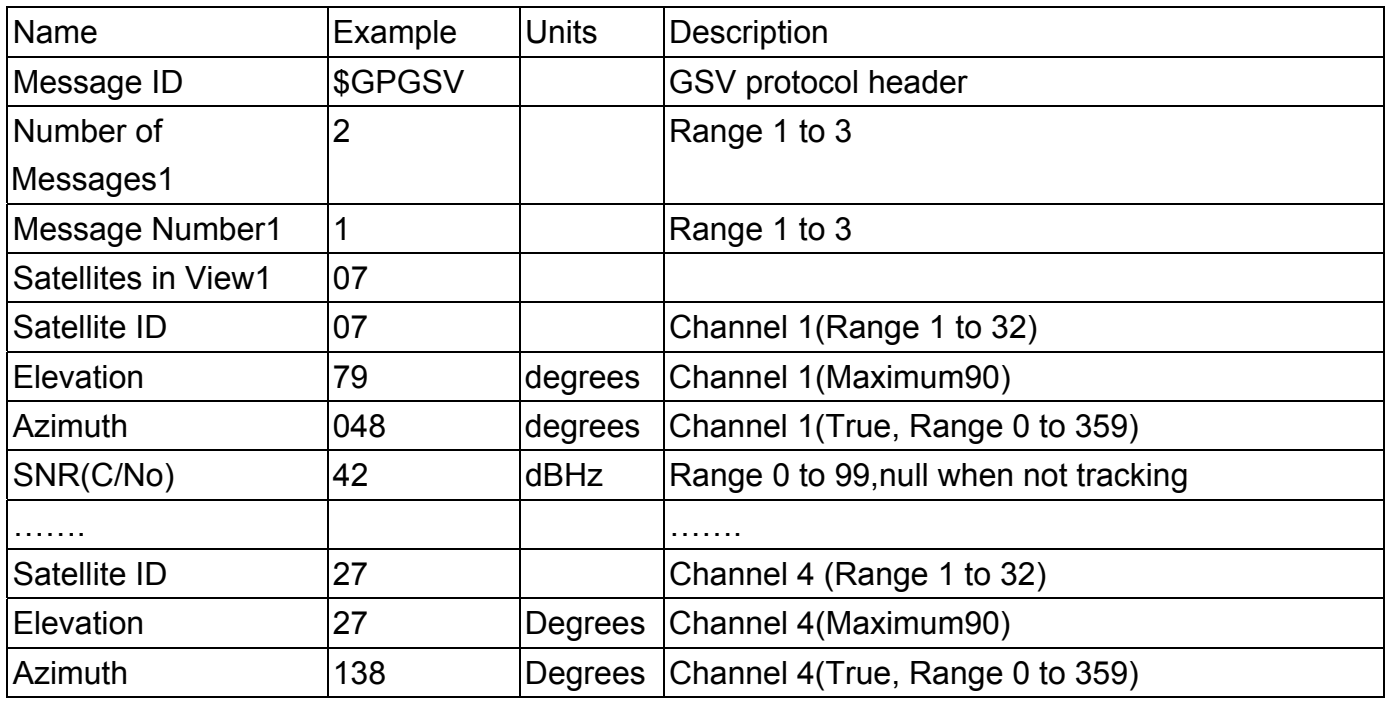

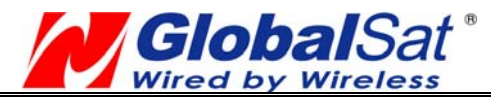

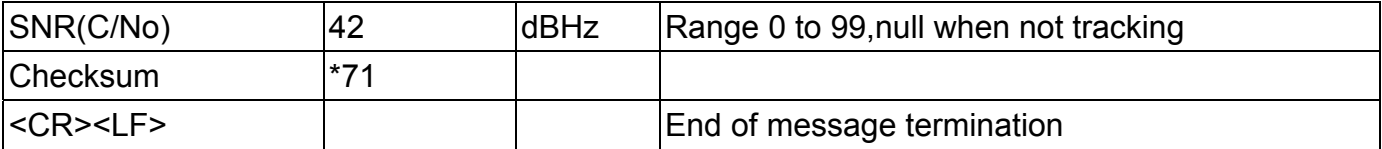

1. Depending on the number of satellites tracked, multiple messages of GSV data may be required. In some software versions, the maximum number of satellites reported as visible is limited to 12, even though more may be visible.

## RMC - Recommended Minimum Specific GNSS Data

Note – Fields marked in italic *red* apply only to NMEA version 2.3 (and later) in this NMEA message description

Table A-6 contains the values for the following example: **\$GPRMC,161229.487,A,3723.2475,N,12158.3416,W,0.13,309.62,120598,,\*10** 

Table A-6 RMC Data Format

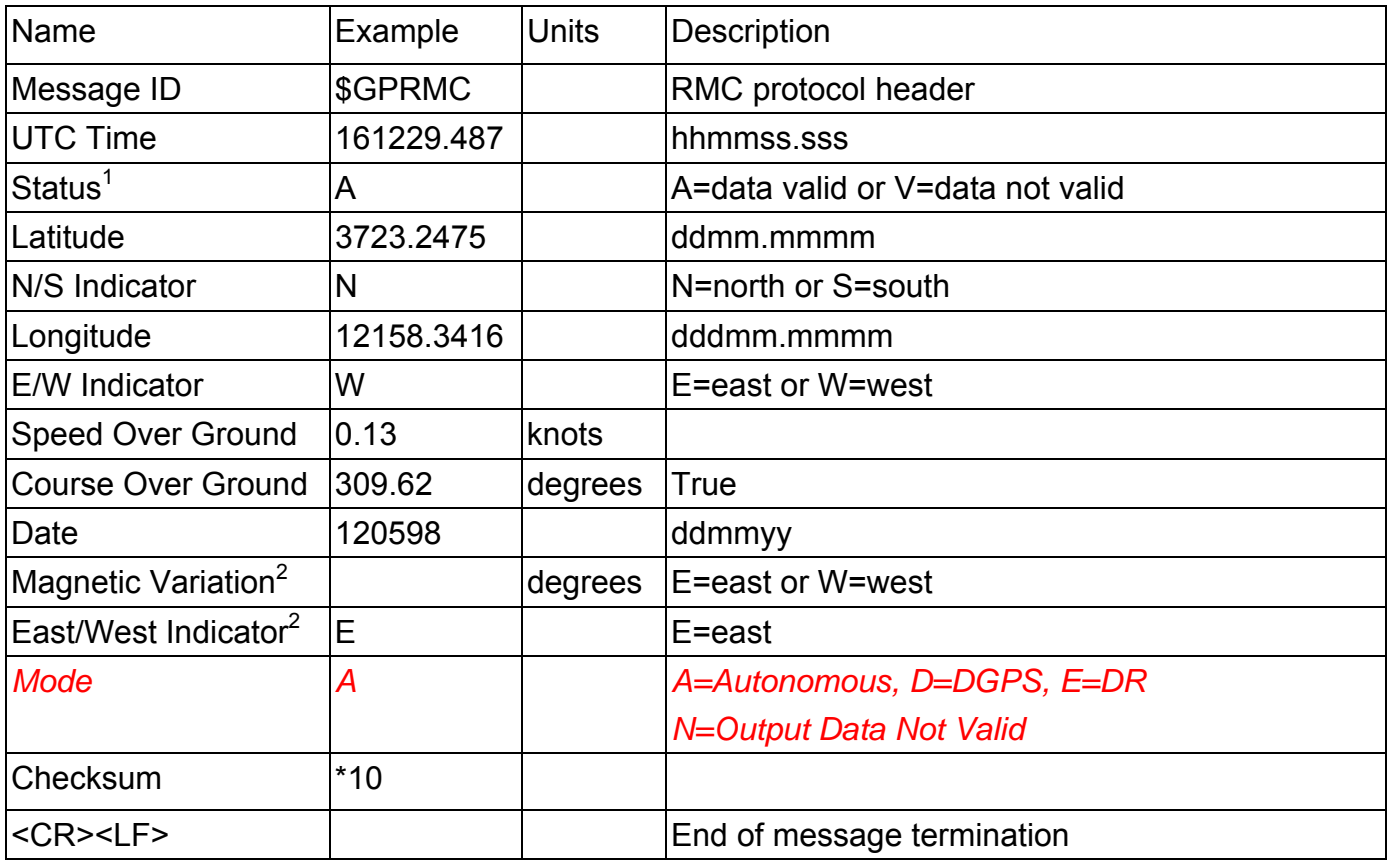

1. A valid status is derived from all the parameters set in the software. This includes the minimum number of satellites required, any DOP mask setting, presence of DGPS corrections, etc. If the default or current software setting requires that a factor is met, then if that factor is not met the solution will be marked as invalid.

2. SiRF Technology Inc. does not support magnetic declination. All "course over ground" data

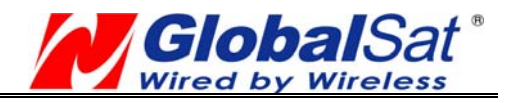

are geodetic WGS84 directions relative to true North.

#### VTG - Course Over Ground and Ground Speed

Note – Fields marked in italic *red* apply only to NMEA version 2.3 (and later) in this NMEA message description

## Table A-7 contains the values for the following example: **\$GPVTG,309.62,T,,M,0.13,N,0.2,K,A\*23**

#### Table A-7 RMC Data Format

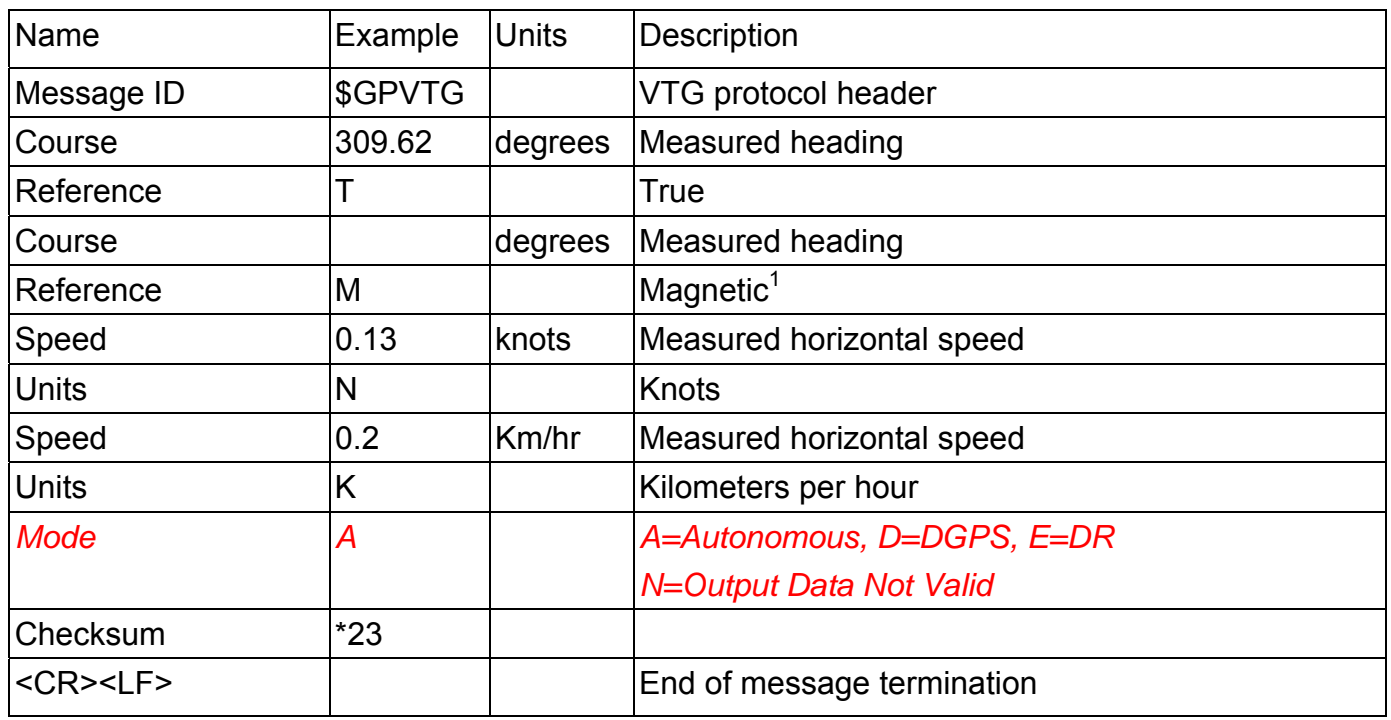

SiRF Technology Inc. does not support magnetic declination. All "course over ground" data are geodetic WGS84 directions.

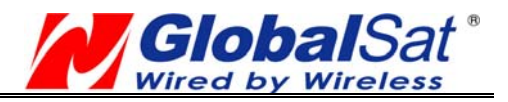

## **NMEA Input Command**

#### **A). Set Serial Port ID: 100 Set PORTA parameters and protocol**

This command message is used to set the protocol (SiRF Binary or NMEA) and/or the communication parameters (baud rate, data bits, stop bits, and parity). Generally, this command is used to switch the module back to SiRF Binary protocol mode where a more extensive command message set is available. When a valid message is received, the parameters are stored in battery-backed SRAM and the receiver will resumes using the saved parameters.

Table B-1 contains the input values for the following example:

Switch to SiRF binary protocol at 9600,8,N,1

## **\$PSRF100,0,9600,8,1,0\*0C**

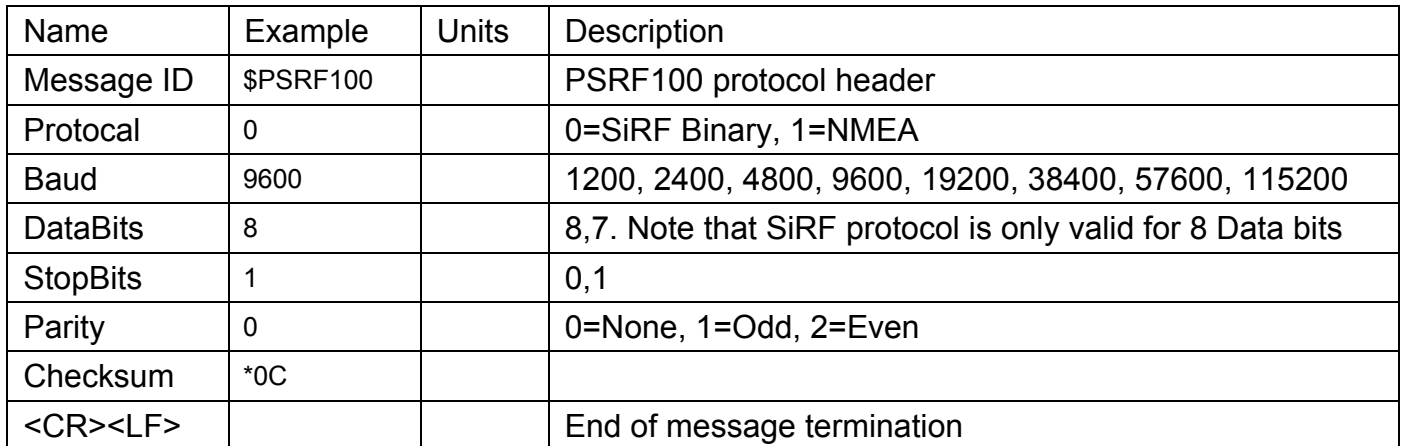

Table B-1 Set serial Port Data Format

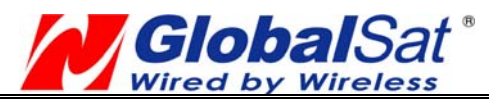

#### **B). Navigation lnitialization ID**:**101 Parameters required for start**

This command is used to cause a restart of the receiver, and to specify the type of restart. Optionally, it may also initialize position (in X, Y, Z ECEF coordinates), clock drift, GPS Time Of Week and GPS Week Number. This enables the receiver to search for the correct satellite signals at the correct signal parameters. Correct initialization parameters enable the receiver to quickly acquire signals.

For software that does not support initializing data (GSW3, GSWLT3, SiRFXTrac), attempting to include initializing data may cause unpredictable results. Do not set the initialize-data bit in the ResetCfg word.

Table B-2 contains the input values for the following example:

Start using known position and time.

## **\$PSRF101,-2686700,-4304200,3851624,96000,497260,921,12,3\*1C**

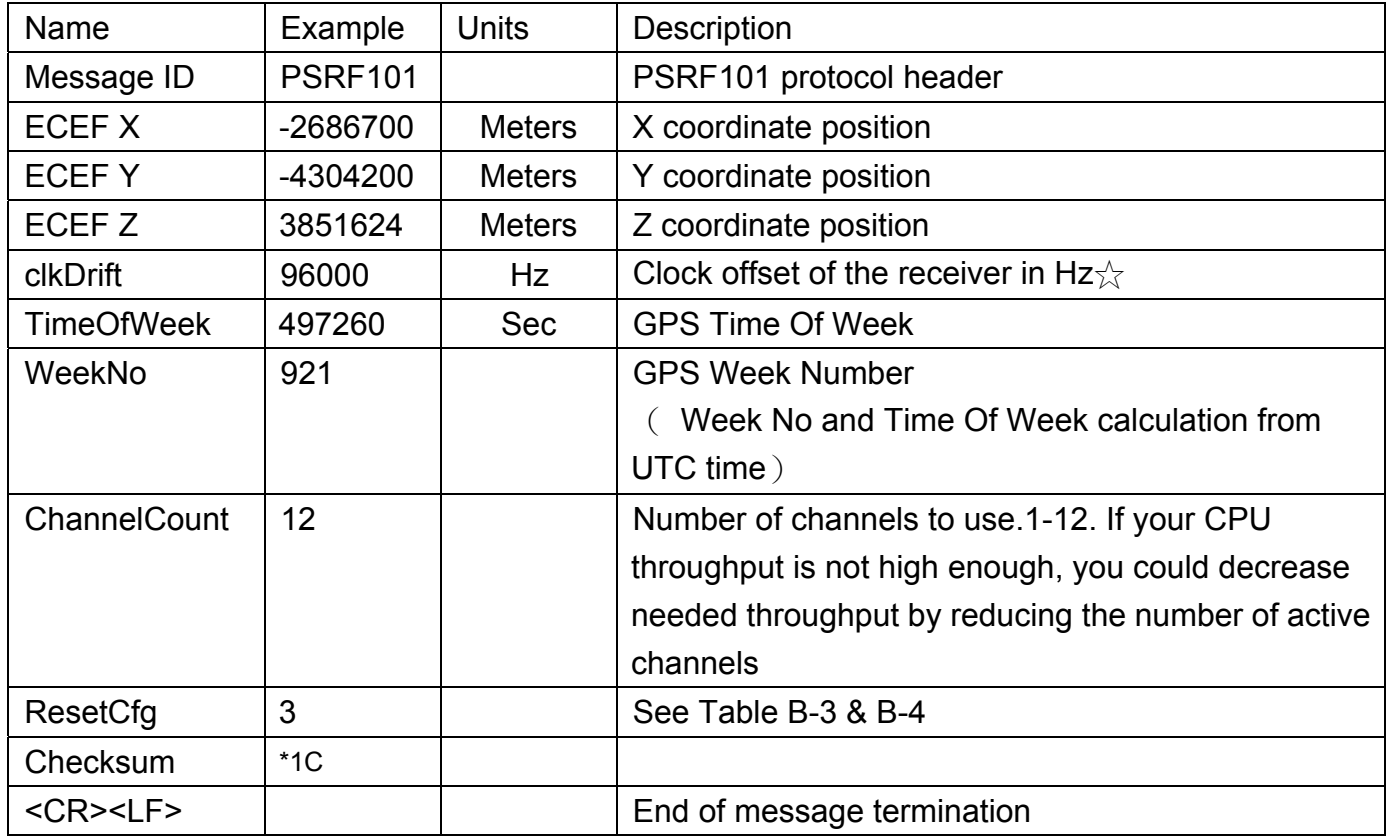

 $\triangle$ Use 0 for last saved value if available. If this is unavailable, a default value of 75000 for GSP1, 95000 for GSP 1/LX will be used.

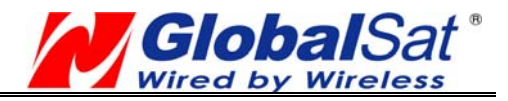

#### Table B-3 Reset Configuration Bit Map

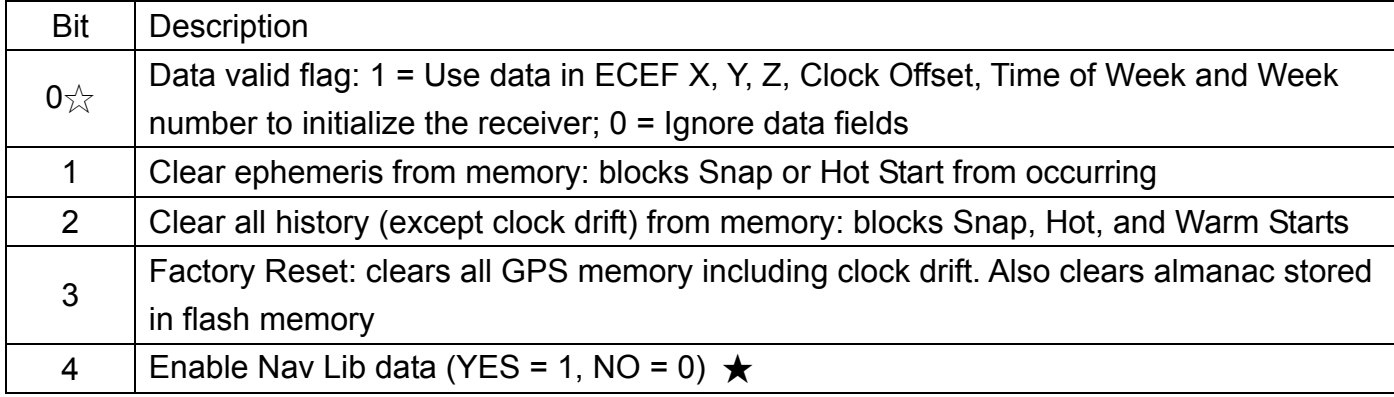

 $\hat{\varphi}$  For software that does not support initialized data (GSW3, GSWLT3, SiRFXTrac) setting this bit may cause unpredictable results. Do not attempt to use initializing data.01

■ If Nav Lib data are enabled, the resulting messages are enabled: Clock Status (Message ID 7), 50BPS (Message ID 8), Raw DGPS (Message ID 17), NL Measurement Data (Message ID 28), DGPS Data (Message ID 29), SV State Data (Message ID 30), and NL Initialized Data (Message ID 31). All messages sent at 1 Hz. If SiRFDemo is used to enable Nav Lib data, the bit rate is automatically set to 57600 by SiRFDemo.2

#### Table B-4 Reset Configuration - SiRFLoc Specific

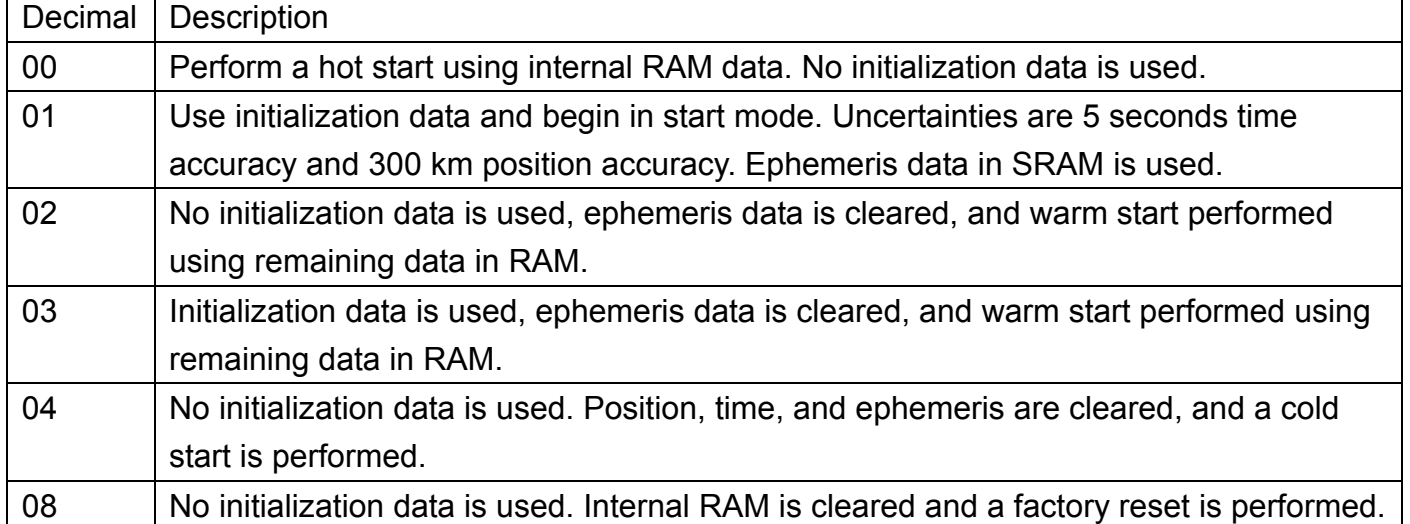

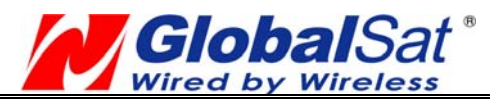

#### **C). Set DGPS Port ID: 102 Set PORT B parameters for DGPS input**

This command is used to control the serial port used to receive RTCM differential corrections. Differential receivers may output corrections using different communication parameters. If a DGPS receiver is used that has different communication parameters, use this command to allow the receiver to correctly decode the data. When a valid message is received, the parameters are stored in battery-backed SRAM and the receiver restarts using the saved parameters.

Table B-5 contains the input values for the following example: Set DGPS Port to 9600 baud, 8 data bits, 1 stop bit, no parity bit.

## **\$PSRF102,9600,8,1,0\*12**

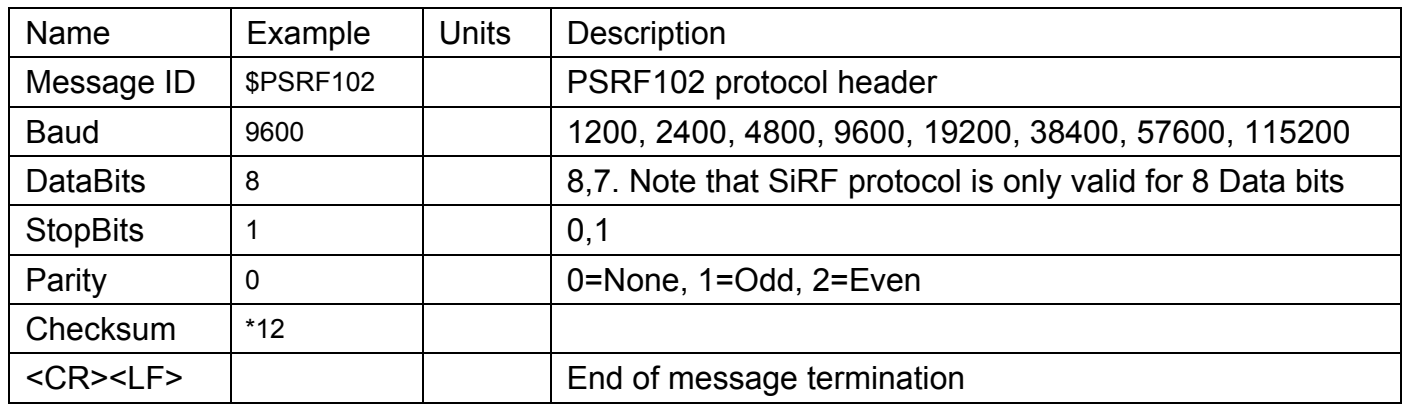

Table B-5 Set serial Port Data Format

## **D). Query/Rate Control ID: 103 Query standard NMEA message and/or set output rate**

This command is used to control the output of standard NMEA messages GGA, GLL, GSA, GSV, RMC, and VTG. It also controls the ZDA message in software that supports it. Using this command message, standard NMEA messages may be polled once, or setup for periodic output. Checksums may also be enabled or disabled depending on the needs of the receiving program. NMEA message settings are saved in battery-backed memory for each entry when the message is accepted.

Table B-6 contains the input values for the following example: Query the GGA message with checksum enabled

## **\$PSRF103,00,01,00,01\*25**

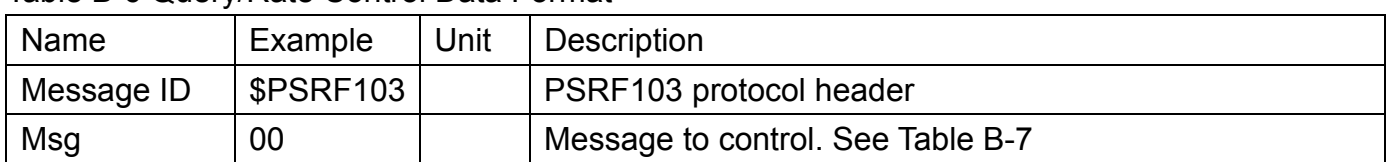

Table B-6 Query/Rate Control Data Format

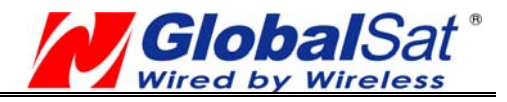

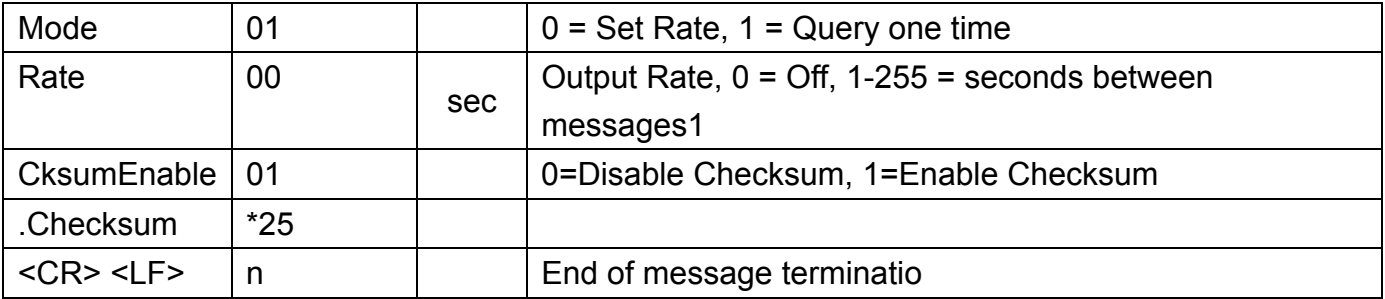

#### Table B-7 Messages

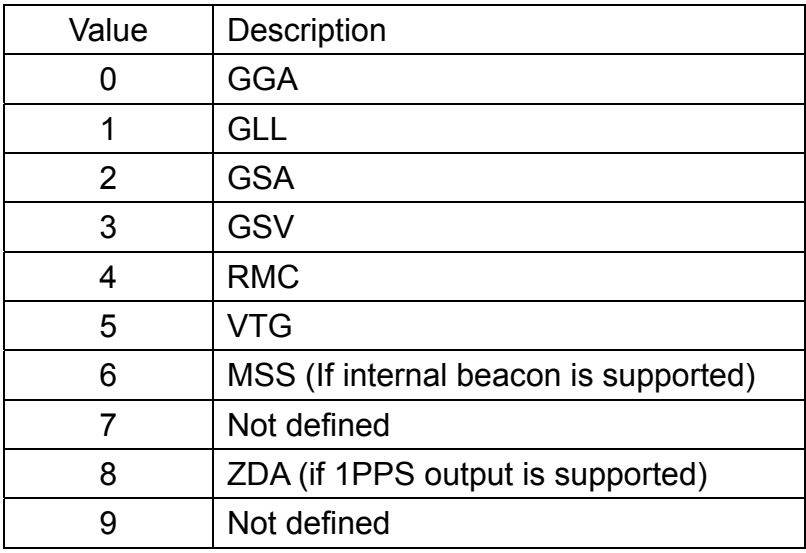

Note – In TricklePower mode, the update rate specifies TricklePower cycles rather than seconds. If the TP cycle is set at 5 seconds, then an update rate of 2 means to output the message every 2 cycles, or 10 seconds.

#### **E). LLA Navigation lnitialization ID: 104 Parameters required to start using Lat/Lon/Alt**

This command is used to cause a restart of the receiver, and to specify the type of restart. Optionally, it may also initialize position (in lattitude, longitude, and altitude), clock drift, GPS Time Of Week and GPS Week Number. This enables the receiver to search for the correct satellite signals at the correct signal parameters. Correct initialization parameters enable the receiver to quickly acquire signals.

For software that does not support initializing data (GSW3, GSWLT3, SiRFXTrac), attempting to include initializing data may cause unpredictable results. Do not set the initialize-data bit in the ResetCfg word..

Table B-8 contains the input values for the following example:

Start using known position and time.

## **\$PSRF104,37.3875111,-121.97232,0,96000,237759,1946,12,1\*07**

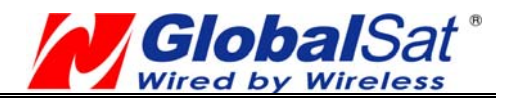

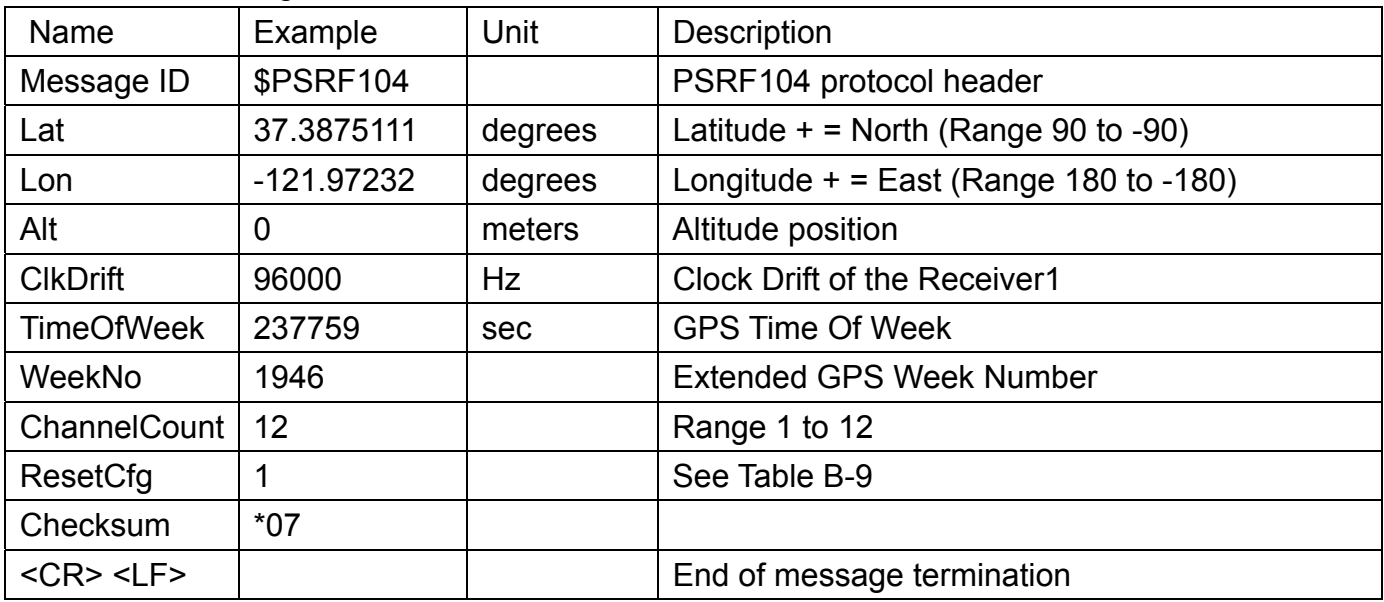

#### Table B-8 LLA Navigation Initialization Data Format

Use 0 for last saved value if available. If this is unavailable, a default value of 96,250 Hz is used.

#### Table B-9 Reset Configuration Bit Map

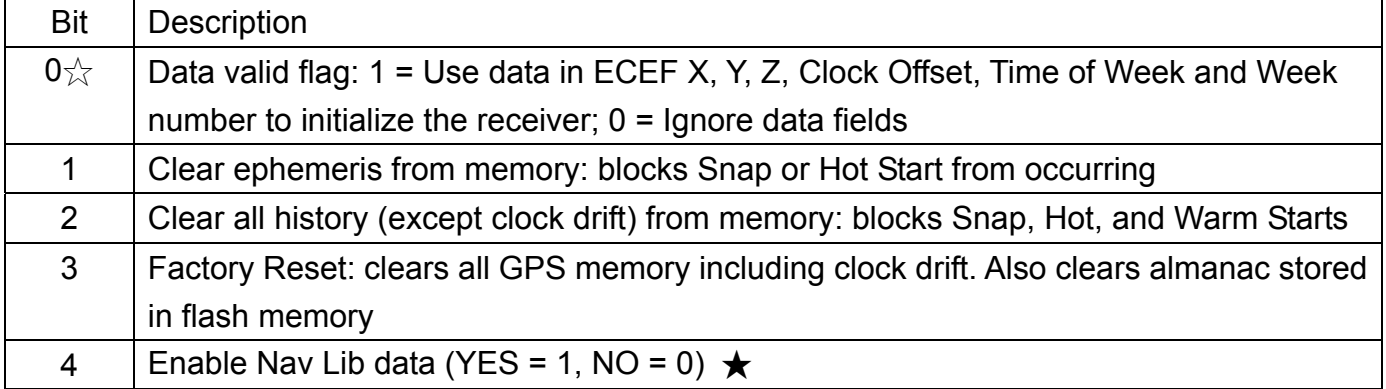

- $\frac{1}{\sqrt{2}}$  For software that does not support initialized data (GSW3, GSWLT3, SiRFXTrac) setting this bit may cause unpredictable results. Do not attempt to use initializing data.
- ★ If Nav Lib data are enabled, the resulting messages are enabled: Clock Status (Message ID 7), 50BPS (Message ID 8), Raw DGPS (Message ID 17), NL Measurement Data (Message ID 28), DGPS Data (Message ID 29), SV State Data (Message ID 30), and NL Initialized Data (Message ID 31). All messages sent at 1 Hz. If SiRFDemo is used to enable Nav Lib data, the bit rate is automatically set to 57600 by SiRFDemo.

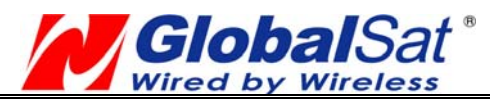

#### **F). Development Data On/Off ID: 105 Switch Development Data Messages On/Off**

This command turns development data (debug messages) on and off. Development data can be used to help diagnose system problems since many parts of the software contain messages that are output when problems are detected.

Table B-10 contains the input values for the following example:

## **\$PSRF105,1\*3E**

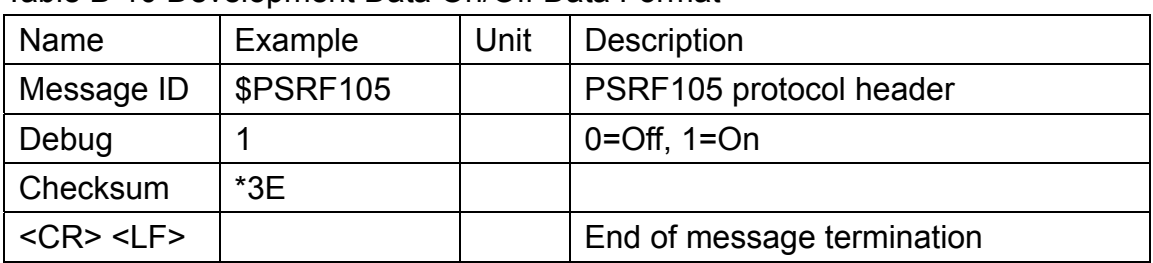

Table B-10 Development Data On/Off Data Format

**G). Select Datum ID: 106 Selection of datum to be used for coordinate Transformations** 

This message allows the selection of an alternate map datum. The receiver software may contain one or more alternate datums in addition to WGS84, the default GPS datum. The table below lists some datums that may be in a particular software build. In addition, other datums may have been added by either SiRF or by developers with SDK software access. Avaliable datums, if different from the list below, should be documented in the system or software documentation.

Table B-11 contains the input values for the following examples:

1. Datum select TOKYO\_MEAN

## **\$PSRF106,178\*32**

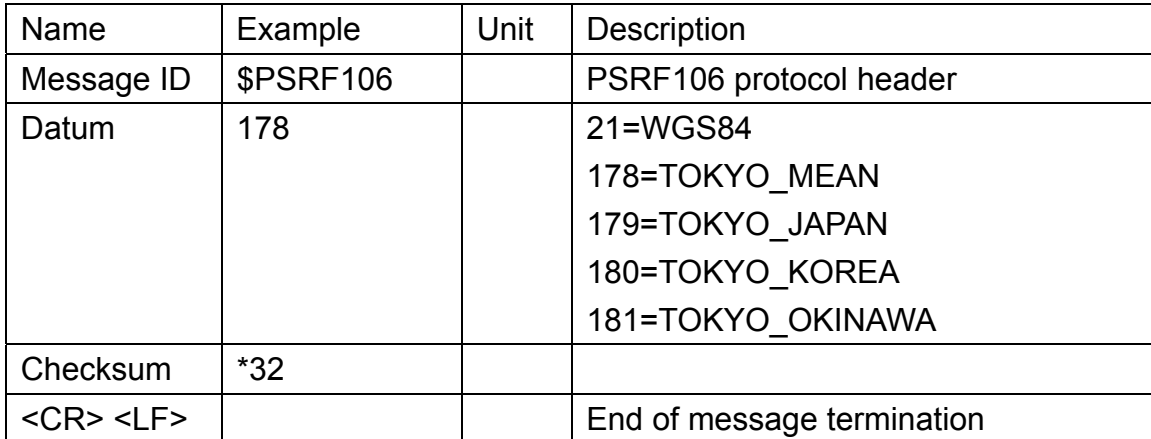

Table B-11 Select Datum Data Format

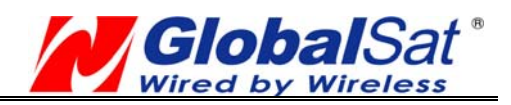

# **PCB Layout Recommend**

# **Recommended Layout PAD**

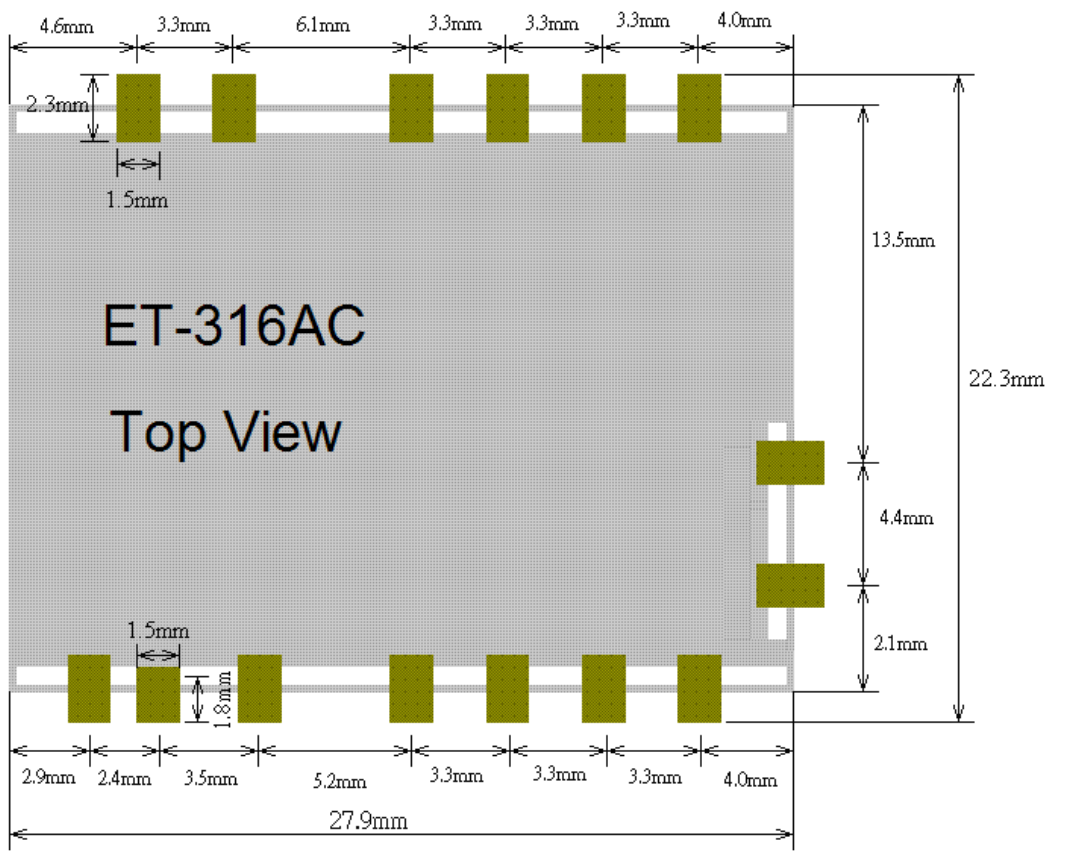

**Unit: mm Tolerance: 0.1mm**

## **PCB Layout Recommendations**

Do not routing the other signal or power trace under the engine board.

#### **RF:**

This pin receives signal of GPS analog via external active antenna .It has to be a controlled impedance trace at 50ohm.

Do not place the RF traces close to the other signal path and not routing it on the top layer. Keep the RF traces as short as possible.

#### **Antenna:**

Keep the active antenna on the top of your system and confirm the antenna radiation pattern  $\cdot$ axial ratio、power gain、noise figure、VSWR are correct when you Setup the antenna in your case.

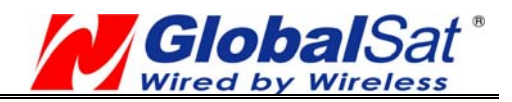

## **Recommended Reflow Profile:**

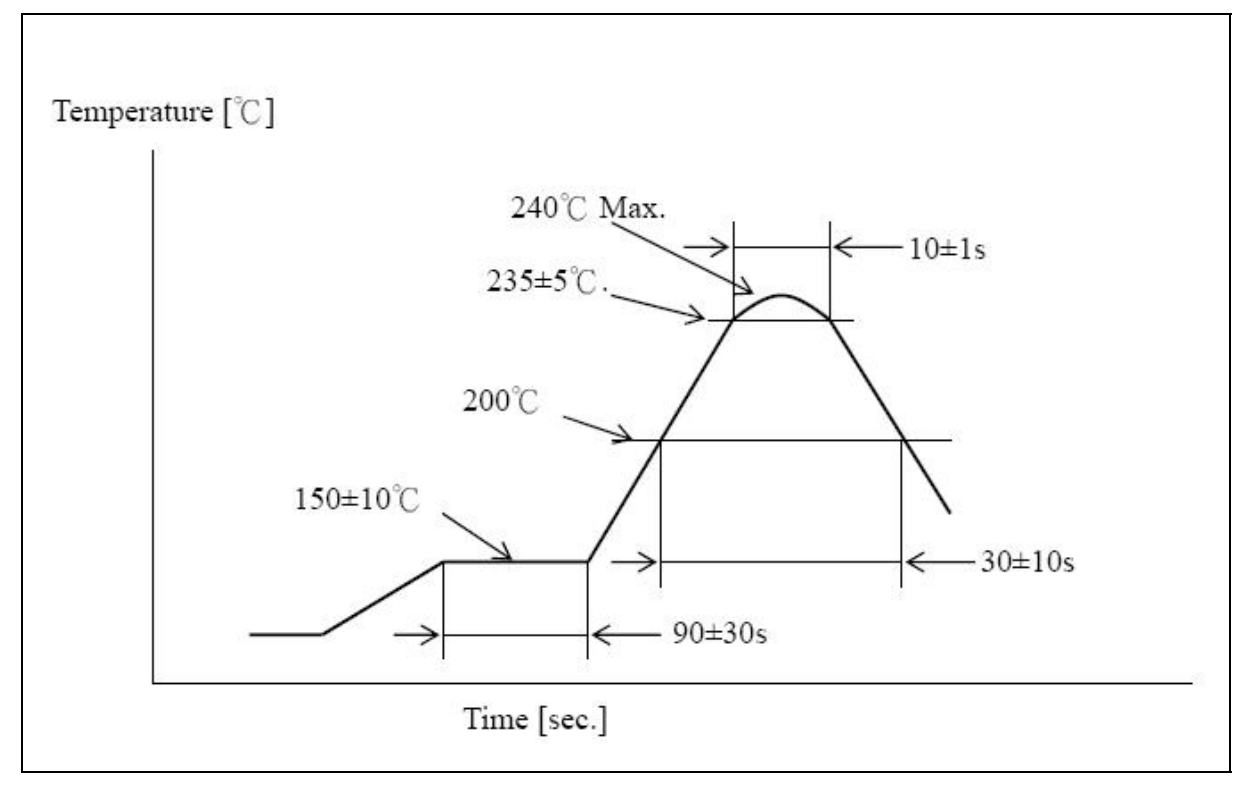

Pre heating temperature: 150±10[℃] Pre heating time: 90±30[sec.] Heating temperature: 235±5[℃] Heating time: 10±1[sec.] Peak temperature must not exceed 240 $\degree$ C and the duration of over 200 $\degree$ C should be 30±10 Seconds.